, tushu007.com

## <<ZBrush3D

<<ZBrush3D >>

- 13 ISBN 9789862762608
- 10 ISBN 9862762608

出版时间:2011-8

Jerry

页数:304

PDF

更多资源请访问:http://www.tushu007.com

, tushu007.com

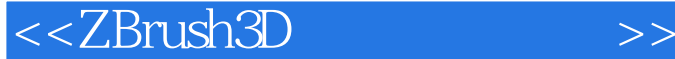

 : 最快最有效的建模軟體選擇! 初次接觸ZBrsuh的人多會有種強烈的驚豔感,因為它可以達成的模型效果實在是遠遠超過其他軟體的  $3D$  本書重點是針對學習ZBrush數位雕塑使用, 從軟體功能介紹開始,詳細說明各介面的操作,從當中發 , we are the set of  $Z$ Brush  $Z$ Brush  $Z$  使用ZBrush 可提供你更有效率的創作方式,不但不需記一大堆的參數,連材質模擬也可做得到,若你  $ZBrush$  $ZBrush$  你會學到: ZBrush 的基本操作模型雕刻實作篇組合的概念如何建造模型如何製作骨架模型上色如何 : Chapter1 ZBrush 1-1 ZBrush 1-2 ZBrush 1-3  $ZBrush 1-4$  Chapter 2 ZBrush  $2-1$   $2-2$   $2-3$  $2-4$  LightBox  $2-5$   $2-6$  Chapter 3  $3-1$ 3-2 3-3 3-3 3-3 3-2 3-2 3-4 3-3 Alpha Subtool 4-3 ReMesh All 4-4 Extract 4-5 Layer Chapter 5 5-1 Z 5-2 ZSketch 5-3 Shadow Box 5-4 Chapter 6 6-1 用Z球當骨架做大範圍調整 6-2 使用Transpose作小範圍調整 6-3 使用Contact作次物件調整 6-4 Mannequin的介紹與使用 Chapter 7模型上色 7-1 模型上色 7-2 ploy paint 使用解說 7-3 Zproject 映射圖片 7-5 Spotlight 7-6 Spotlight Chapter 8 8-1 UV 8-2 UV Master  $8-3$  Texture Map  $8-4$  Displacement Map  $8-5$  Normal Map Chapter 9 9-1 9-2 Matcap 9-3 Matcap 9-4 Fiber1 A. ZBrush B.

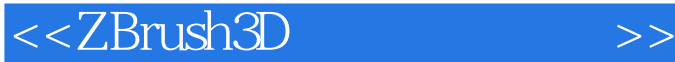

Chapter1  $ZBrush 1-1$   $ZBrush 1-2$   $Z-2$   $Z-3$   $Z-4$  LightBox Chapter 2 ZBrush  $2-1$   $2-2$   $2-3$   $2-4$  LightBox  $2-5$  $2-6$  Chapter 3 3-1 3-2 作運用 3-3 Alpha實戰技巧 Chapter 4 組合的概念 4-1 Subtool的基本操作解說 4-2 利用Subtool墊圖建模 4-3 ReMesh All  $4-4$  Extract  $4-5$  Layer Chapter 5  $5-1$  Z  $5-2$ ZSketch 5-3 Shadow Box 5-4 Chapter 6 6-1 Z 8-2 Transpose 6-3 Contact 6-4 Mannequin Chapter<br>
7-1 7-2 ploy paint 7-3 Zproject 7-4 ZApplink 7-5 Spotlight 7 7-1 7-2 ploy paint 7-3 Zproject 7-4 ZApplink 7-6 Spotlight Chapter 8 8-1 UV 8-2 UV Master 8-3 Texture Map 8-4 Displacement Map  $\frac{8.5 \text{Normal Map}}{8.5 \text{Normal Map}}$  Chapter 9 9-1 9-2 Matcap 9-3 Matcap 9-4 Fiber1 A. ZBrush B.

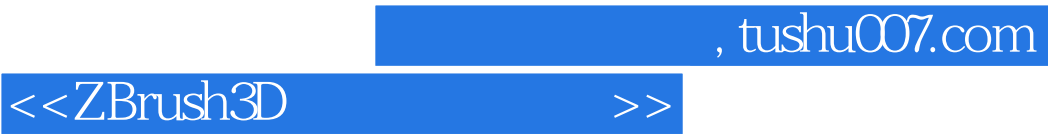

本站所提供下载的PDF图书仅提供预览和简介,请支持正版图书。

更多资源请访问:http://www.tushu007.com